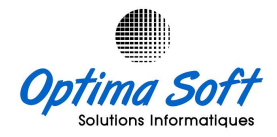

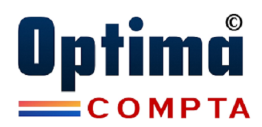

## ANNEXE -001

# DESCRIPTIF DES FONCTIONNALITES COMPTABILITE GENERALE, AUXILIAIRE & ANALYTIQUE

### 1- Comptabilité Générale

- Prise en Charge Plan Comptable Plan Référentiel
- Prise en charge des écritures comptables.
- Annulation et Redressement des écritures par contre passation.
- Modification Ecriture (sur demande).
- Recherches multicritères des mouvements.
- Recherche des montants par intervalle.
- Etat des Ecritures par date saisie.
- Etat des Ecritures par Origine. Grand Livre – Consultation et Impression
- 
- Grand Livre Impression en Série. Balance Générale – Modèle Réduit
- 
- Balance Générale Modèle détaillé Balance des Tiers, par Racine, Centralisatrice
- Centralisation a 2,3 et 4 chiffres.
- Balance des masses.
- Balance par Période.
- Balance Auxiliaires.
- Journaux Auxiliaires et Centralisateurs
- Divers Paramètres des Etats Financiers (Bilan, Etat de Reculât, Flux de trésorerie, Schéma des soldes intermédiaires de gestion, compte d'exploitation classique … etc.)
	- Bilan (Modèle de Référence, Modèle Autorisé) + Notes
- Etat de Résultat (Modèle de Référence, Modèle Autorisé) + Notes
- Flux de Trésorerie
- Schéma des soldes intermédiaires de gestion.
- Analyse et Lettrage des Comptes
- Rapprochement Bancaire (Marquage, Saisie des Relevés Bancaires, Etats Comparatifs … etc.)
- Module gestion des Amortissements des Immobilisations.
- Export en EXCEL Balances, Grand Livre, Journaux
- Export en EXCEL des Grands Livres en Série.

EN OPTION :

Module Consolidation

### 2- Comptabilité Auxiliaire

- Prise en charge des Règlements Tiers (Clients et Fournisseurs) Et intégration automatique au niveau de la comptabilité générale).
- Mise à jour et Rectification des Impayés.
- Relevé des Impayés.
- Relances aux Clients (Modèle en Français, Modèle en Anglais)
- Balance par Antériorité des Soldes (3,6 et 12 Mois).
- Apurement des Factures.
- Etat des Règlements Factures (Correspondance règlements et Pièces)
- Prise en charge des Acomptes et des Retenus à la source au niveau Règlements.
- Certificats des Retenus & Décharges des Paiements
- Etat Périodique des R.S
- Impression Mécanisée des Pièces de Paiement (CHEQUE, EFFET, O.V)
- Gestion des Echéanciers Clients & Fournisseurs
- Recherche Multicritères des Paiements
- Bordereaux des Encaissements & Décaissements
- Export en EXCEL des divers Transactions Paiements
- Export en EXCEL des Relevés des Impayées & balances Auxiliaires

DESCRIPTIF DE L'APPLICATIF COMPTABILITE GENERALE ET AUXILIAIRE

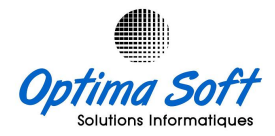

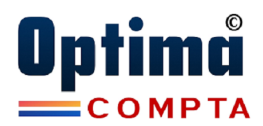

### 3- Comptabilité Budgétaire & Analytique

- Gestion des Départements & Sections
- Affectation Analytique des Sections & Chapitres
- Balance Analytique par Section
- Grand Livre Analytique par Section
- Prise en Charges des Rubriques de Budget
- Compte d'exploitation Analytique
- Compte d'exploitation Analytique détaillé
- Prise en Charges des Budgets
- Révision des Budgets.

### 4- Gestion des Immobilisations

- Gestion des Nomenclatures Immobilisations
- Paramétrages des familles & taux
- Calcul des Dotations Annuelles
- Cession d'immobilisations
- Calcul des Annuités & Clôtures des Exercices
- Divers Rapports & Statistiques
- Intégration Comptables des Ecritures de Dotation

#### 5- Paramètres

- Paramétrages des Journaux
- Paramétrages des Etats Financiers
- Paramétrages des Nomenclatures Tiers
- Paramétrages Analytiques des Sections & Chapitres
- Paramétrages Trésorerie.

#### 6- Administration

- Identification Société.
- Gestion des Utilisateurs et droits d'accès.
- Paramètres Généraux Société.
- Divers Paramètres
- Définition des types Tiers et affectation des Tiers aux types.
- Définition des Modes Règlements, Comptes Trésoreries associés et sens.
- Régénération Balance générale.
- Génération Bilan d'ouverture.
- Affectation résultat Exercice antérieur.
- Clôture Annuelle et Mensuelle.
- Journal de contrôle des transactions utilisateurs.
- Journal des écritures Annulées
- Sauvegarde des Données.
- Import/Export des Mouvements.
- Génération des Etats et Rapport en format XLS, HTML, PDF et RTF

DESCRIPTIF DE L'APPLICATIF COMPTABILITE GENERALE ET AUXILIAIRE